# Parallel Functional Programming Lecture 8 Data Parallelism II

Mary Sheeran (with thanks to Ben Lippmeier for borrowed slides)

http://www.cse.chalmers.se/edu/course/pfp

# Data parallelism

Perform *same* computation on a collection of *differing* data values

#### examples: HPF (High Performance Fortran) CUDA

Both support only flat data parallelism

Flat : each of the individual computations on (array) elements is sequential

 those computations don't need to communicate parallel computations don't spark further parallel computations

#### Regular, Shape-polymorphic, Parallel Arrays in Haskell

Gabriele Keller<sup>†</sup> Manuel M. T. Chakravarty<sup>†</sup>

> Simon Peyton Jones $\ddagger$ Ben Lippmeier<sup>†</sup>

Roman Leshchinskiv<sup>†</sup>

<sup>†</sup>Computer Science and Engineering, University of New South Wales <sup>‡</sup>Microsoft Research Ltd, Cambridge {keller,chak,rl,benl}@cse.unsw.edu.au simonpj@microsoft.com

API for purely functional, collective operations over dense, rectangular, multi-dimensional arrays supporting shape polymorphism

ICFP 2010

# Ideas

Purely functional array interface using collective (whole array) operations like map, fold and permutations can

- combine efficiency and clarity
- focus attention on structure of algorithm, away from low level details

Influenced by work on algorithmic skeletons based on Bird Meertens formalism

Provides shape polymorphism not in a standalone specialist compiler like SAC, but using the Haskell type system

# terminology

#### **Regular arrays**

dense, rectangular, most elements non-zero

#### **shape polymorphic**

functions work over arrays of arbitrary dimension

# terminology

**Regular arrays**

**shape** polym

dense, rectar  $\log$  and mote: the arrays are purely functional and immutable

functions wo demanded at once  $\rightarrow$  parallelism All elements of an array are

> P processing elements, n array elements => n/P consecutive elements on each proc. element

#### version

I use Repa 2.1.1.5 (which works with the GHC that you get with the current Haskell platform)

If you have GHC 7.4 installed, you can use a later Repa, which has more array types (and doubtless better performance)

import Data.Array.Repa as A

transpose2D :: Elt e => Array DIM2 e -> Array DIM2 e

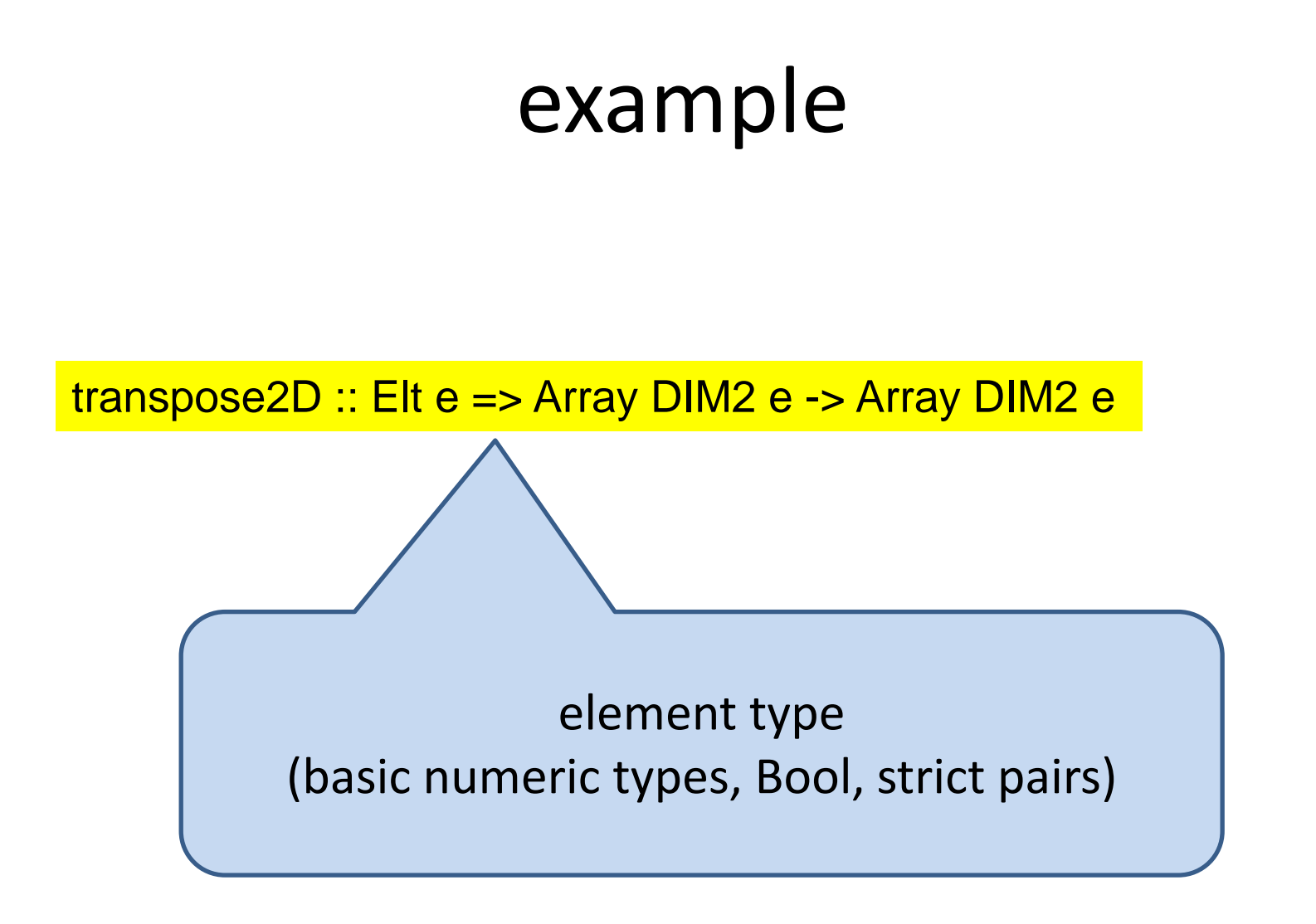

# example transpose2D :: Elt e => Array DIM2 e -> Array DIM2 e index type **SHAPE EXTENT**

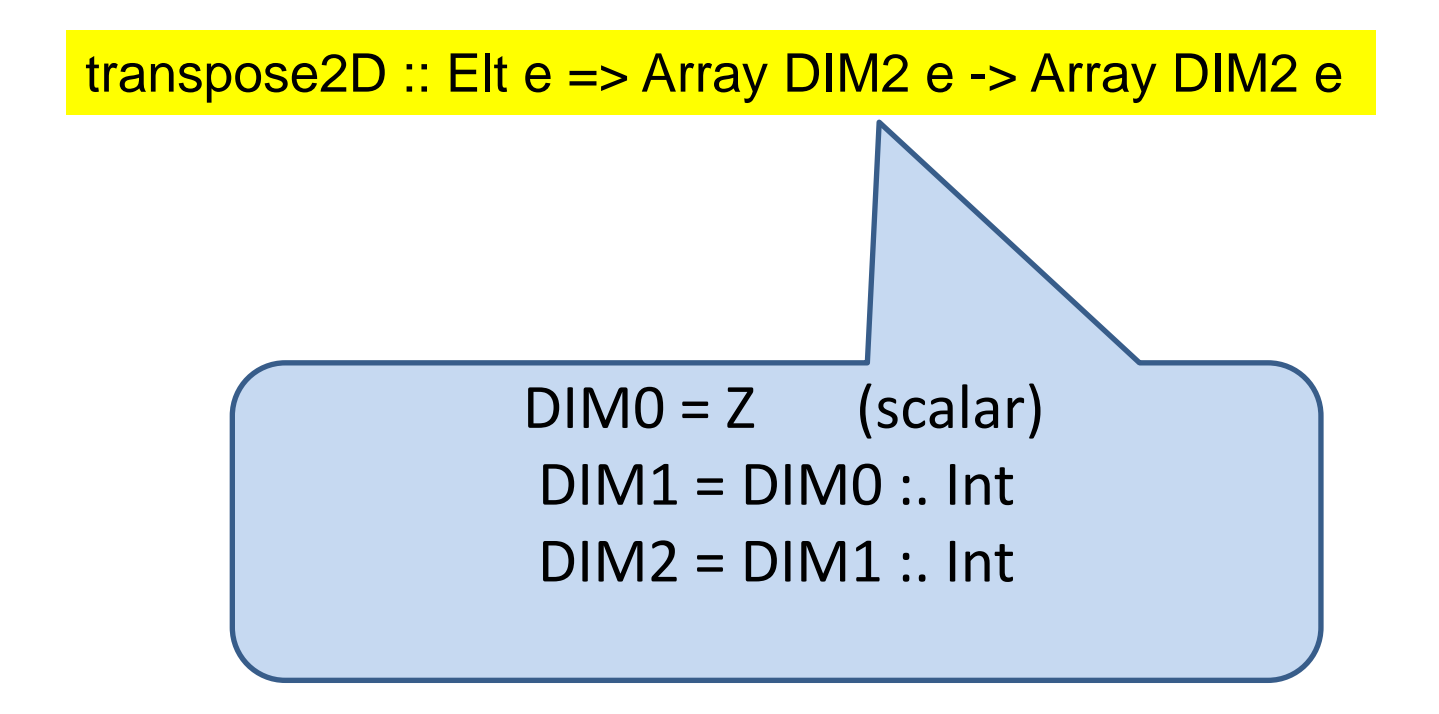

## snoc lists

```
Haskell lists are cons lists
1:2:3:[] is the same as [1,2,3]
```
Repa uses snoc lists at type level for shape types and at value level for shapes

 $DIM2 = Z$ :. Int :. Int is a shape type

 $Z : i : j$  read as  $(i, j)$  is an index into a two dim. array

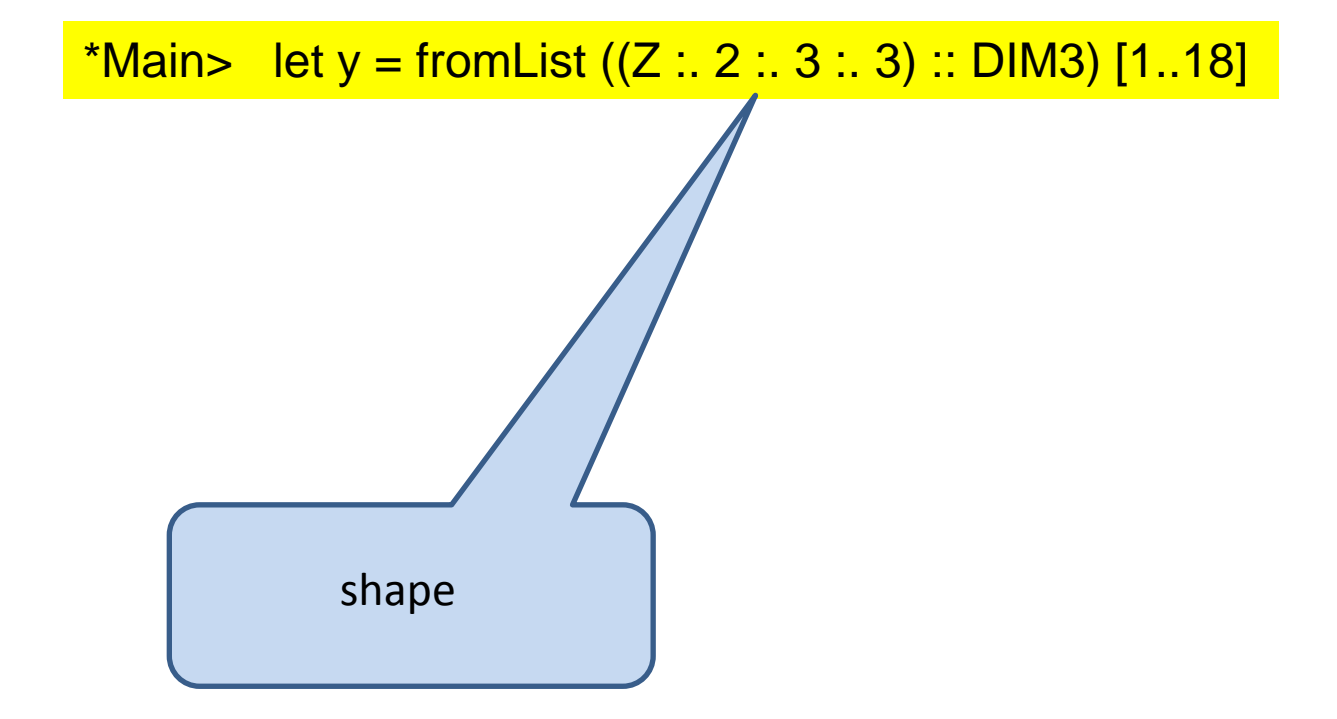

\*Main> let y = fromList  $((Z : . 2 : . 3 : . 3) :: DIM3)$  [1..18]

the type of the shape needs to be there, otherwise get very annoying error messages

\*Main> let y = fromList  $((Z : . 2 : . 3 : . 3) :: DIM3)$  [1..18]

```
*Main> y
Array (Z :. 2 :. 3 :. 3) [1.0,2.0,3.0,4.0,5.0,6.0,7.0,8.0,9.0,10.0,11.0,12.0,13.
0,14.0,15.0,16.0,17.0,18.0]
```
\*Main> extent y  $((Z : . 2) : . 3) : . 3$ 

```
*Main> let y = fromList ((Z : . 2 : . 3 : . 3) :: DIM3) [1..18]
*Main> y ! (Z: 0: 0: 0: 0)1.0
*Main> y ! (Z : . 1 : . 1 : . 1)14.0
```
#### \*Main> let y = fromList  $((Z : . 2 : . 3 : . 3) :: DIM3) [1..18]$

\*Main> y ! (Z :. 0 :. 0 :. 20) \*\*\* Exception: .\Data\Vector\Generic.hs:237 ((!)): index out of bounds (20,18)

bounds checking is done at RUN TME

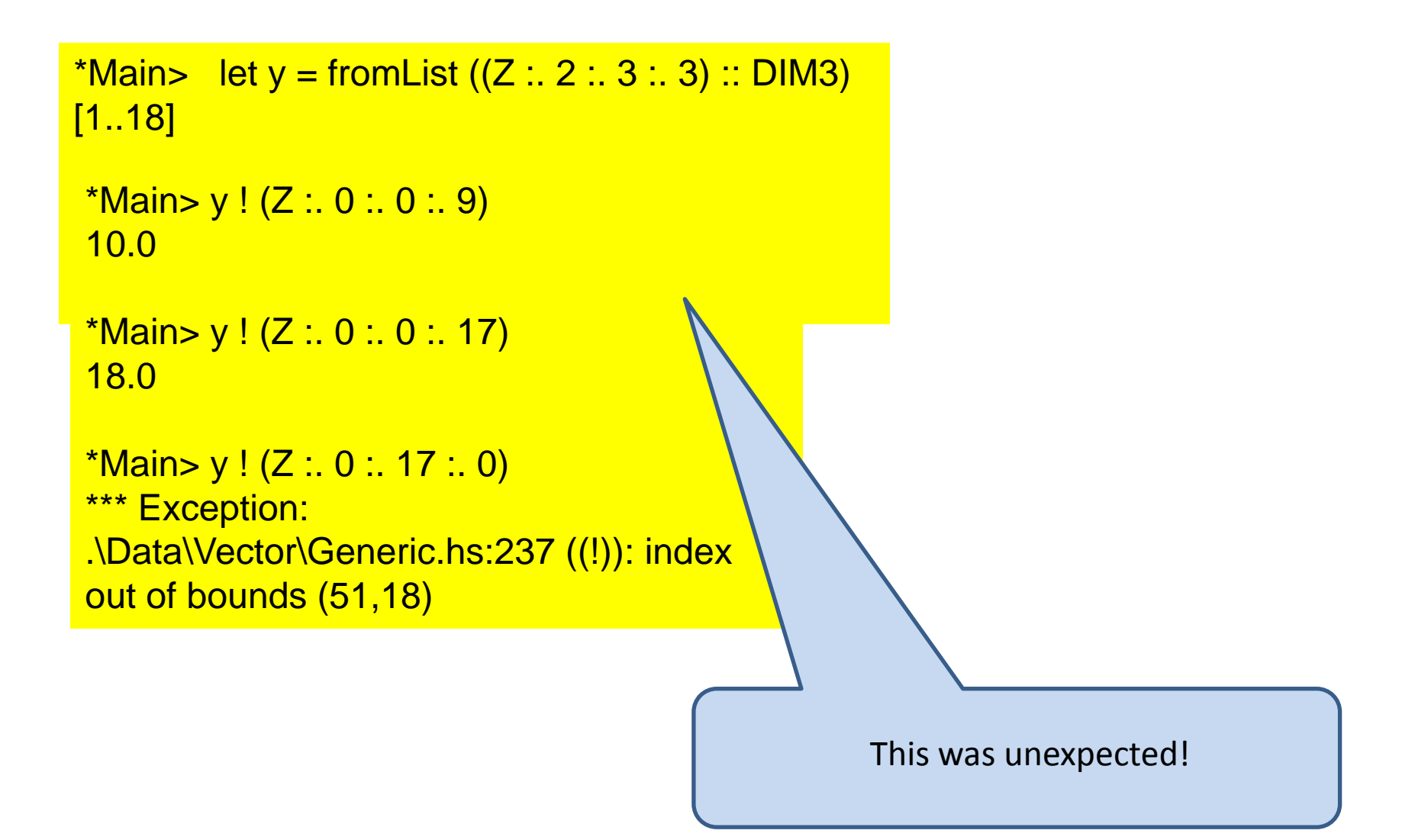

\*Main> let z = fromList (Z :. 2 :. 3 :: DIM2)  $[1..6]$ \*Main> transpose2D z Array (Z :. 3 :. 2) [1.0,4.0,2.0,5.0,3.0,6.0]

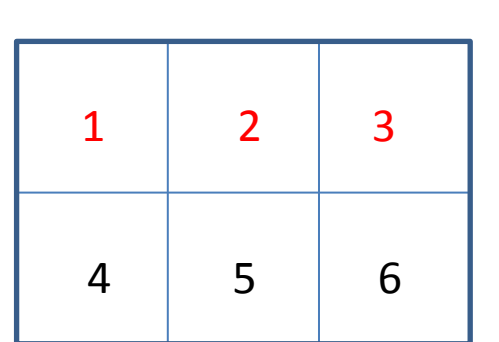

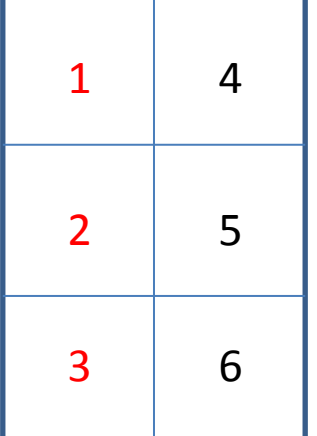

```
transpose2D :: Elt e => Array DIM2 e -> Array DIM2 e
transpose2D a = backpermute (swap s) swap a
 where
    s = extent a
    swap (Z : i : j) = Z : j : i
```
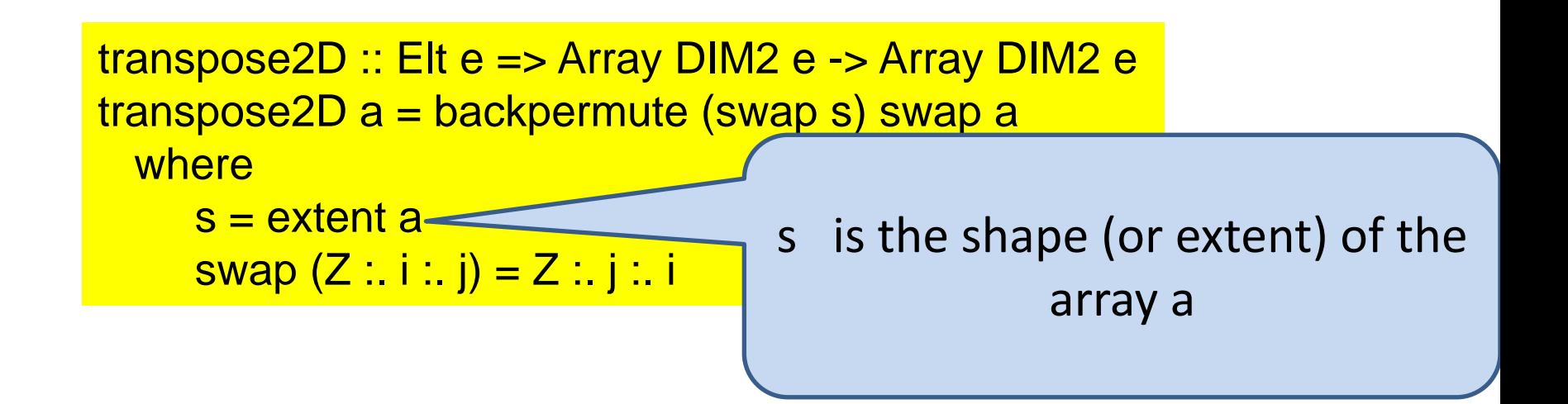

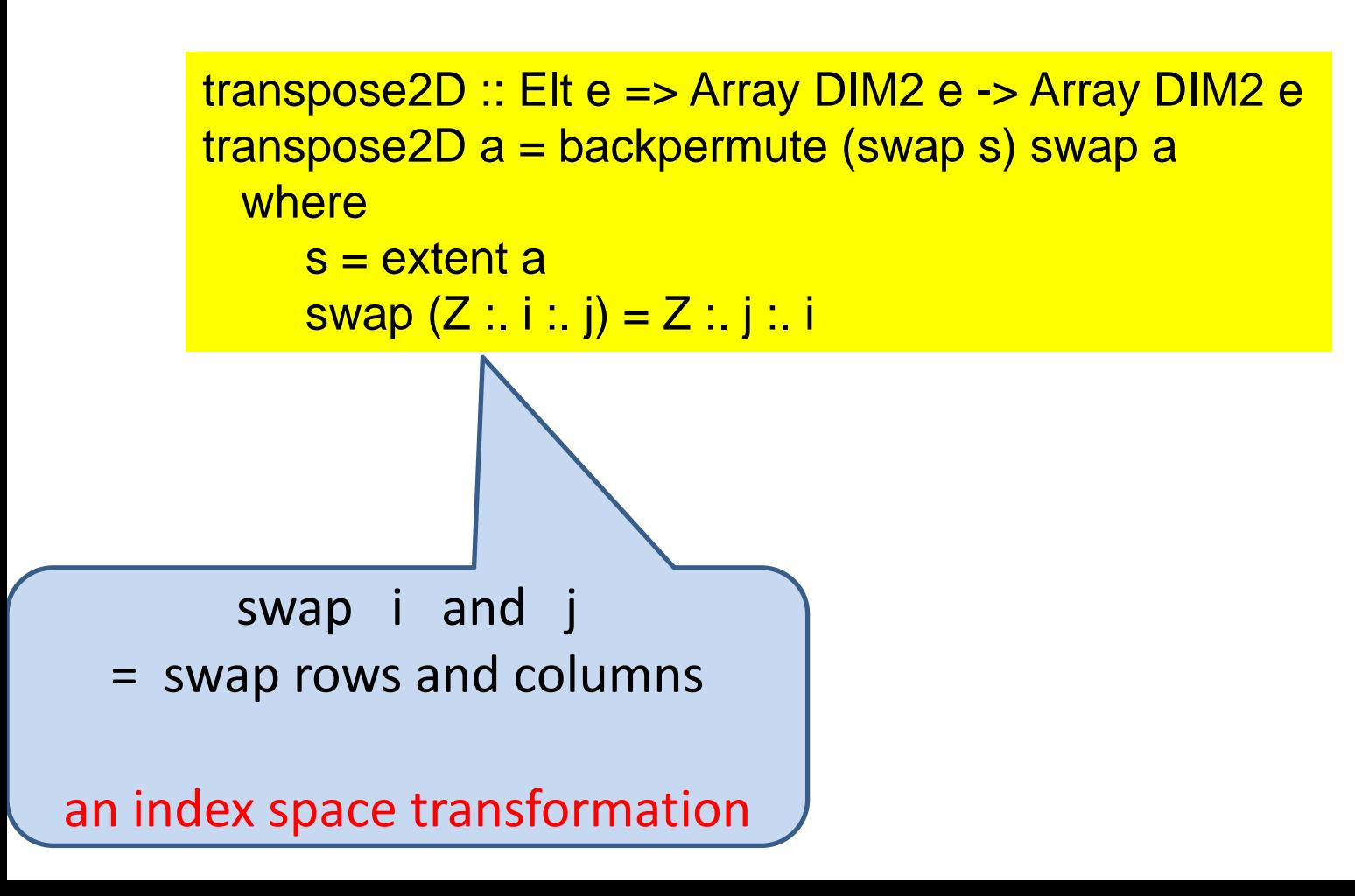

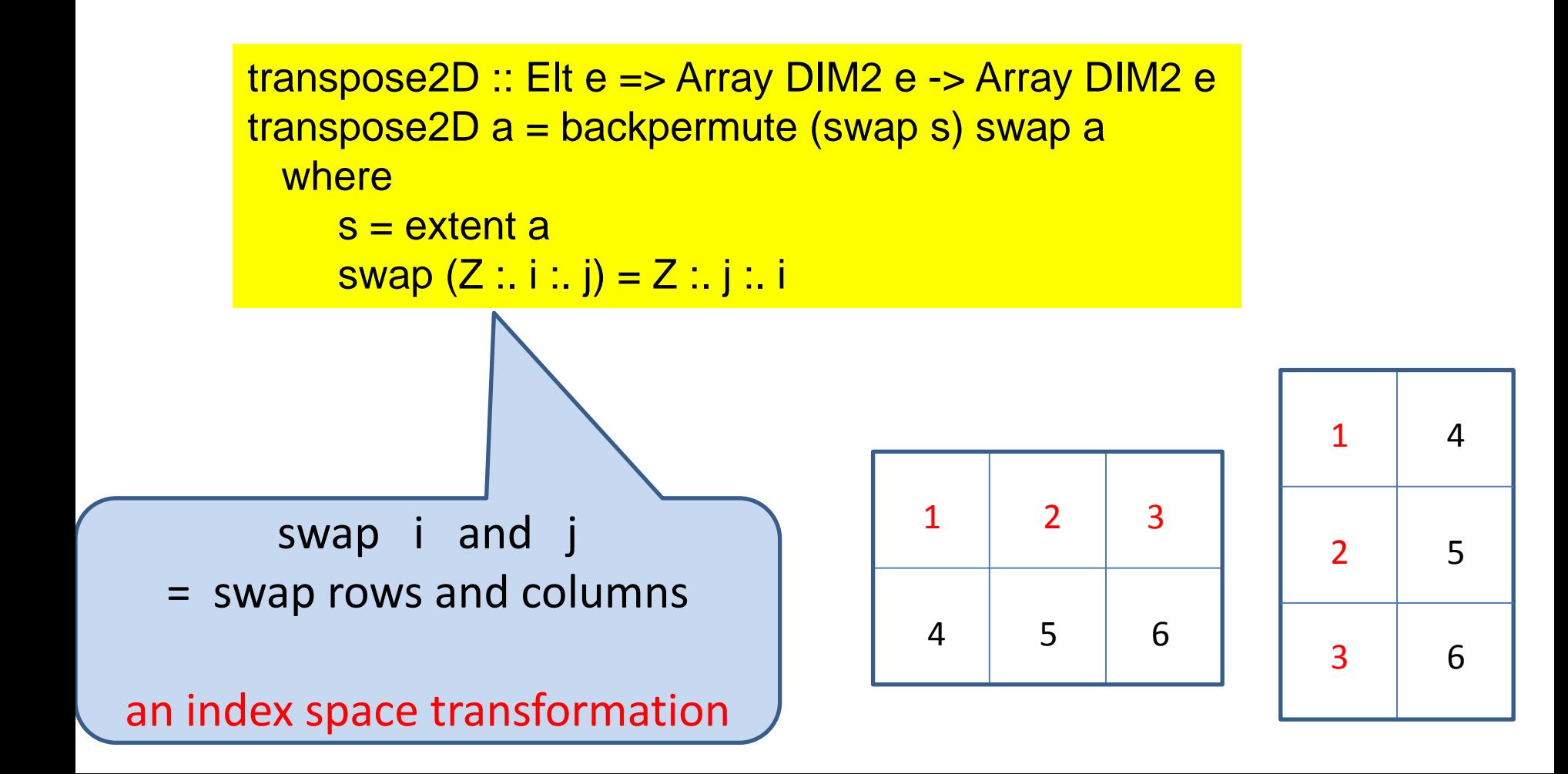

backpermute :: (Shape shin, Shape shout, Elt a) => shout -> (shout -> shin) -> Array shin a -> Array shout a

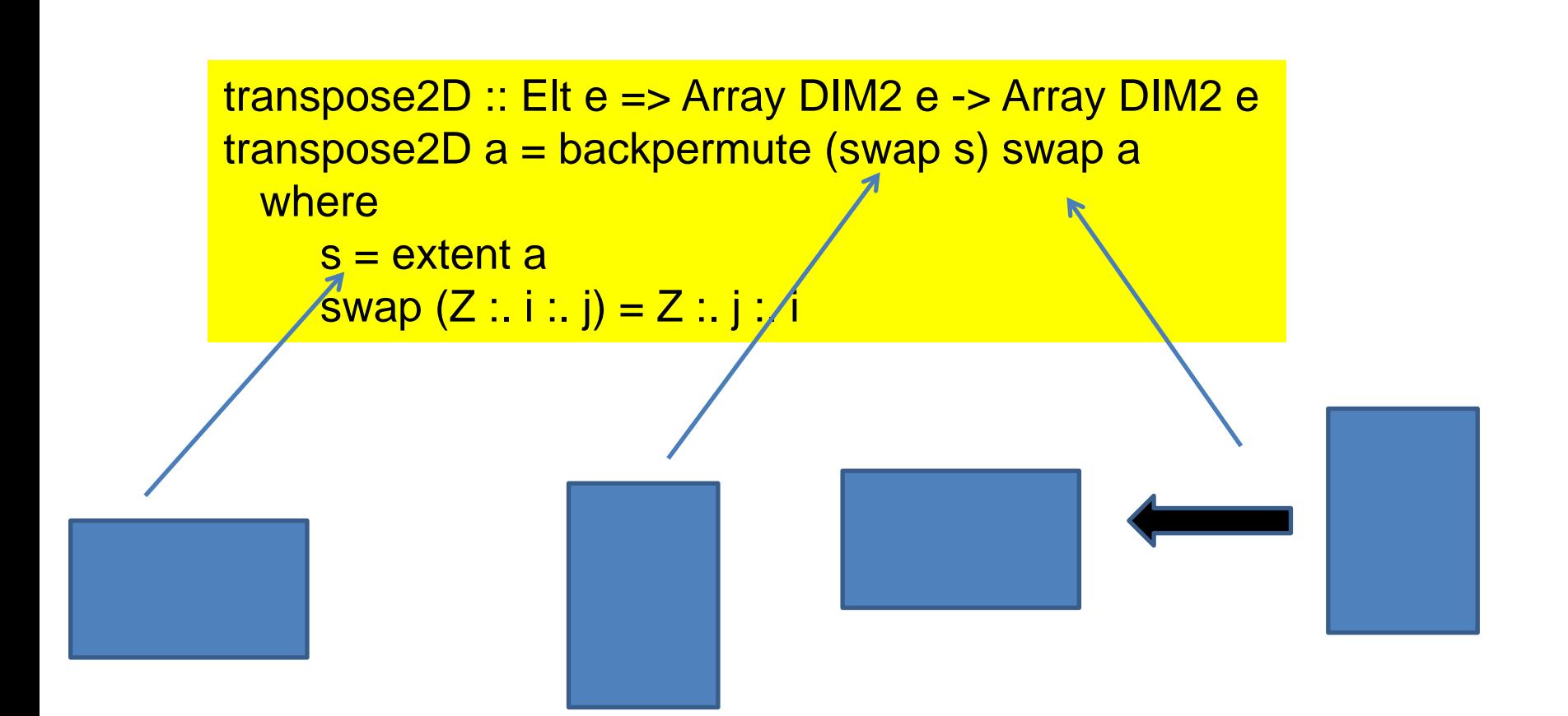

#### more general transpose (on inner two dimensions)

transpose :: (Shape sh, Elt e) => Array ((sh :. Int) :. Int) e -> Array ((sh :. Int) :. Int) e

#### more general transpose (on inner two dimensions) is provided

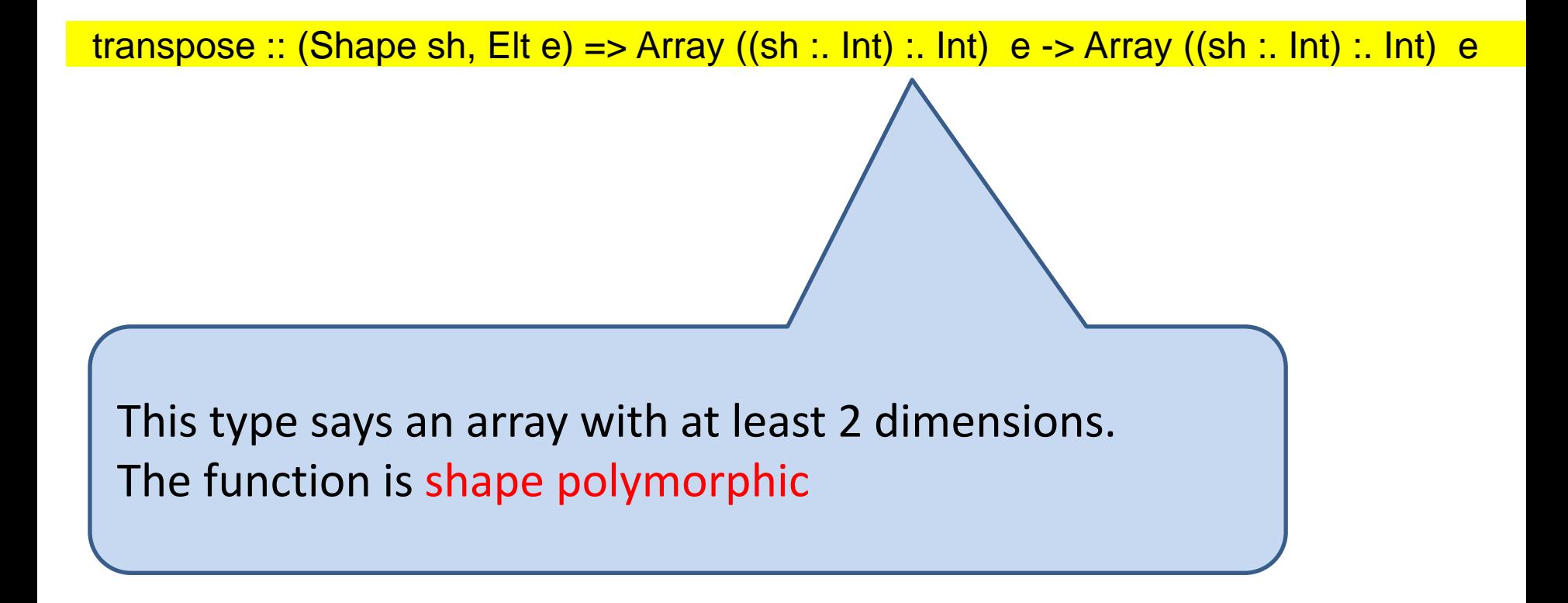

#### more general transpose (on inner two dimensions) is provided

transpose :: (Shape sh, Elt e) => Array ((sh :. Int) :. Int) e -> Array ((sh :. Int) :. Int) e

Functions with at-least constraints become a parallel map over the unspecified dimensions (called rank generalisation)

Important way to express parallel patterns

\*Main> let w = fromList (Z :. 2 :. 3 :. 3 :: DIM3)  $[1..(18::Int)]$ 

\*Main> A.transpose w Array (Z : 2 : 3 : 3) [1,4,7,2,5,8,3,6,9, 10,13,16,11,14,17,12,15,18]

# A.sum :: (Shape sh, Elt a, Num a) => Array (sh :. Int) a -> Array sh a

reduces shape by one dimension

\*Main> w Array (Z :. 2 :. 3 :. 3) [1,2,3,4,5,6,7,8,9,10,11,12,13,14,15,16,17,18] \*Main> A.sum w Array  $(Z : . 2 : . 3)$  [6, 15, 24, 33, 42, 51]

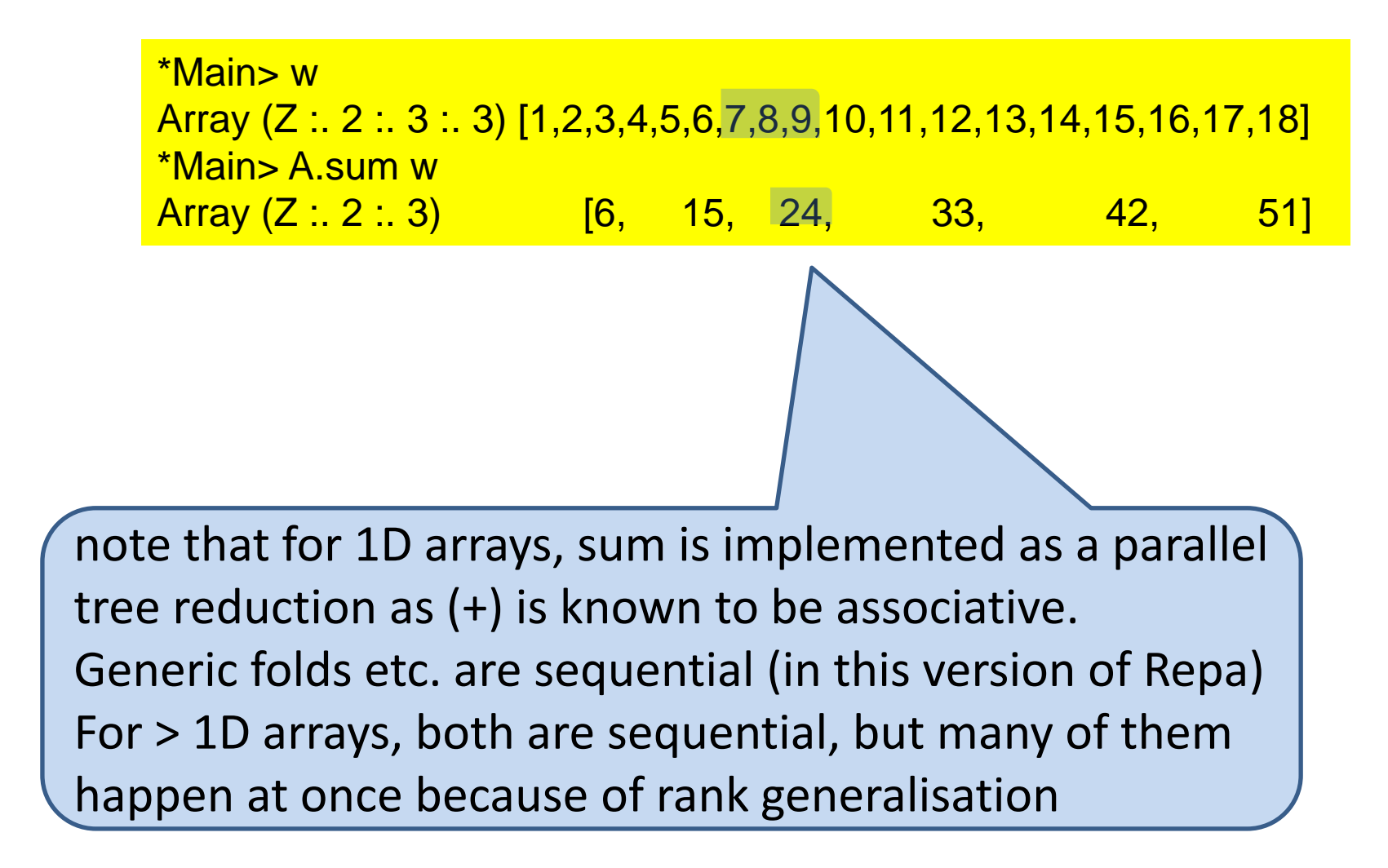

#### backpermute can change the shape

```
selEven :: (Shape sh, Elt e) => Array (sh:.Int) e -> Array (sh:.Int) e
\{-# \text{ INLINE} selEven #-\}selEven !arr = force $ backpermute new_shape expand arr
 where
  (ns : n) = extent arr
  new\_shape = ns :: ((n+1) 'div' 2)expand (is : i) = is :(i * 2)
```
#### backpermute can change the shape

```
selEven :: (Shape sh, Elt e) => Array (sh:.Int) e -> Array (sh:.Int) e
\{-# INLINE selEven #-\}selEven !arr = force $ backpermute new_shape expand arr
 where
  (ns : n) = extent arr
  new\_shape = ns :: ((n+1) 'div' 2)expand (is : i) = is :(i * 2)
```
Note how the new shape depends only on the old shape and not on the data in the array (My def. differs slightly from that in the paper.)

#### backpermute can change the shape

```
selEven :: (Shape sh, Elt e) => Array (sh:.Int) e -> Array (sh:.Int) e
\{ -\# \text{ INLINE} \text{ selfven } \# \}selEven !arr = force $ backpermute new_shape expand arr
 where
  (ns : n) = extent arr
  new\_shape = ns :: ((n+1) 'div' 2)expand (is : i) = is : (i * 2)selOdd :: (Shape sh, Elt e) => Array (sh:.Int) e -> Array (sh:.Int) e
\{-# \text{ INLINE} selOdd \#-\}selOdd !arr = force $ backpermute new_extent expand arr
 where
  (ns : n) = extent arr
  new\_extent = ns :: (n 'div' 2)expand (is :.i) = is :.(i * 2 + 1)
```

```
*Main> let w = fromList (Z :. 2 :. 3 :. 3 :: DIM3) [1..(18::Int)]*Main> selEven w
Array (Z :. 2 :. 3 :. 2) [1,3,4,6,7,9,10,12,13,15,16,18]
*Main> selOdd w
Array (Z :. 2 :. 3 :. 1) [2,5,8,11,14,17]
```
# filter?

filter :: (Elt e ) => (E -> Bool) -> Array DIM1 e -> Array DIM1 e

can't be shape polymorphic

the shape of the output depends on the value of the input

filtering rows in a matrix might give different lengths (but we only deal with rectangular arrays)

### Matrix Multiplication  $(A.B)_{i,j} = \sum_{k=1}^{n} A_{i,k}$ . B<sub>k,j</sub>

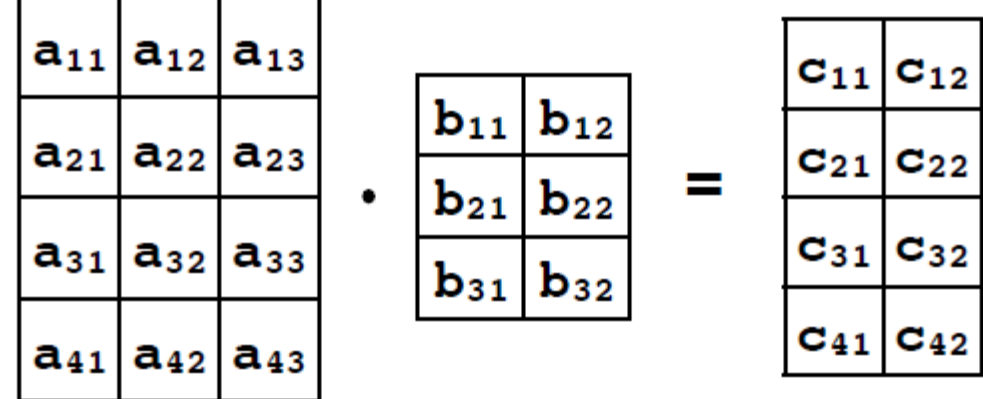

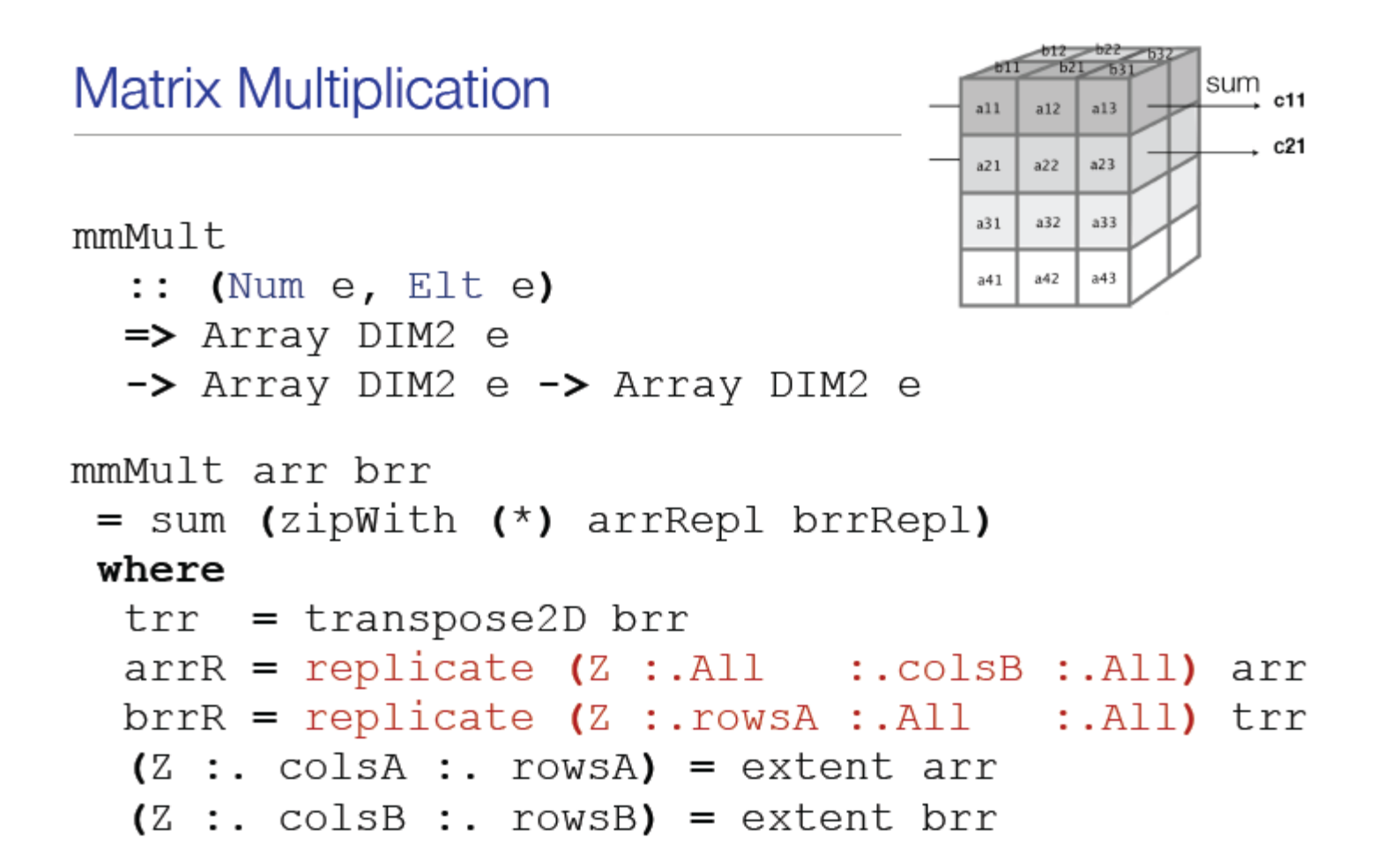

#### **Fusion**

- It's nice to program with bulk operations .. but we usually want them to be fused.
- We imagine replicating the source arrays being replicated when writing the program, but we don't want this at runtime.
- Fusion eliminates the intermediate arrays and the corresponding memory traffic.

Manifest and Delayed Arrays

```
data Array sh e
  = Manifest sh (UArr e)
   Delayed sh (sh -> e)
```
- Manifest wraps a bona-fide unboxed array. Bulk-strict semantics. Forcing one element forces them all.
- Delayed wraps an element producing function, perhaps an index transformation that references some other array.
- Delayed functions are inlined and fused by the existing GHC optimiser (and lots of rewrite rules).

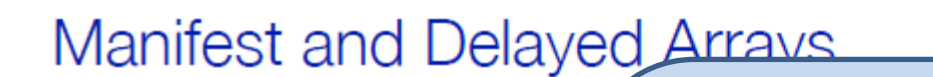

data Array  $=$  Manife Delay

• Manifest wraps a bor **Bulk-strict semantics. F** 

worker-wrapper transformation, hoisting etc.

End up with the index transformations nicely composed

This is what gives tight loops in the resulting code (and good performance)

• Delayed wraps an eleme index transformation that pe

some other array.

• Delayed functions are inlined and fused by the existing GHC optimiser (and lots of rewrite rules).

#### Manifest and Delayed Arrays

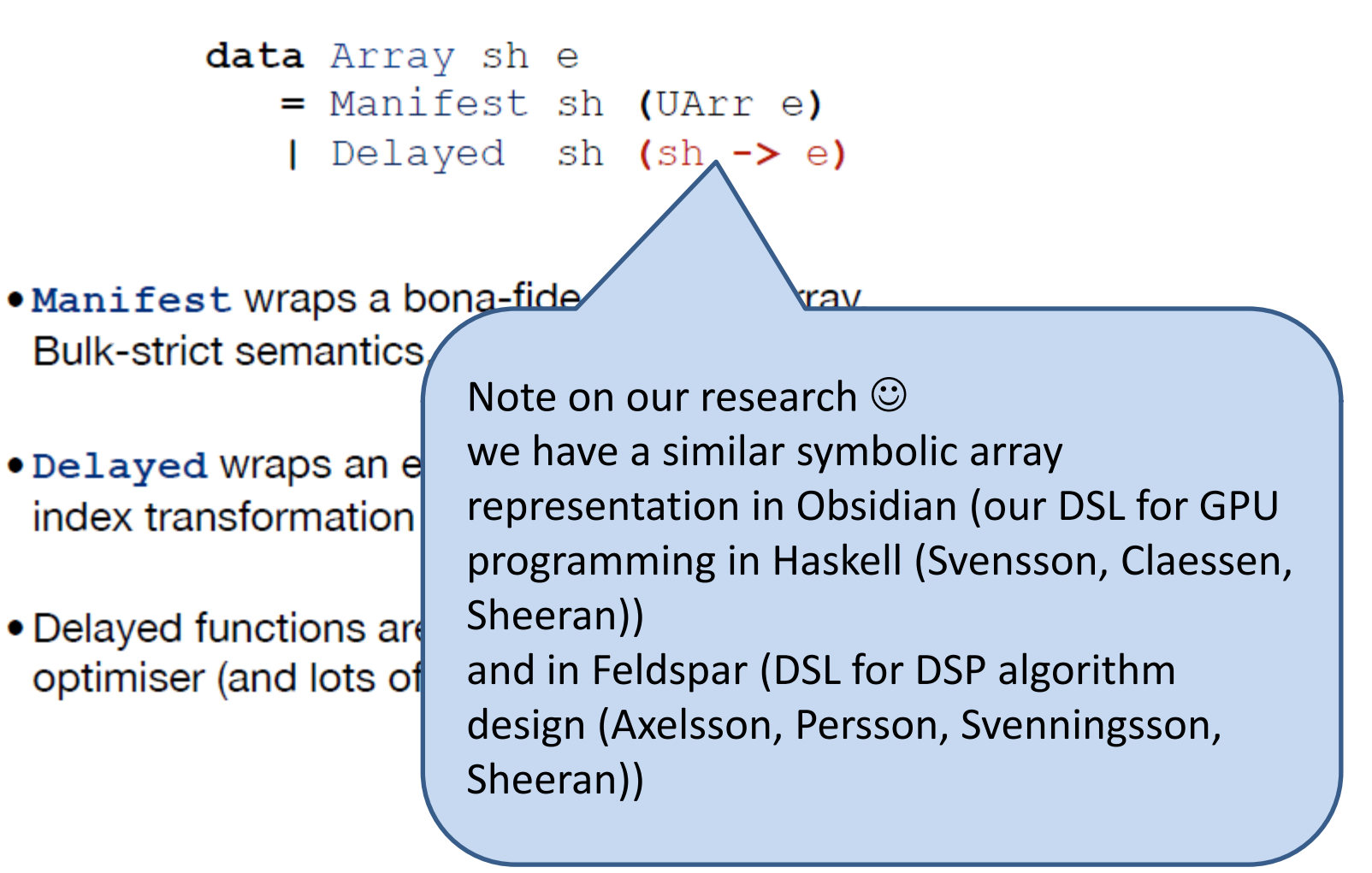

#### Sharing and force

let  $arr = ...$  $brr = map f arr$ in mmMult brr brr

#### Sharing and force

data Array sh e = Manifest sh (UArr e) | Delayed sh (sh -> e)

 $let arr = ...$  $brr = map f arr$ in mmMult brr brr

#### Sharing and force

```
data Array sh e
force :: Array sh e
                             = Manifest sh (UArr e)
      \rightarrow Array sh e
                              Delayed sh (sh -> e)
let arr = ...brr = force (map f arr)in mmMult brr brr
```
- For Manifest arrays, force is the identity.
- For Delayed arrays, it evaluates all the elements in parallel, producing a manifest array.
- The programmer must add force manually.

#### force :: (Shape sh, Elt a) => Array sh a -> Array sh a

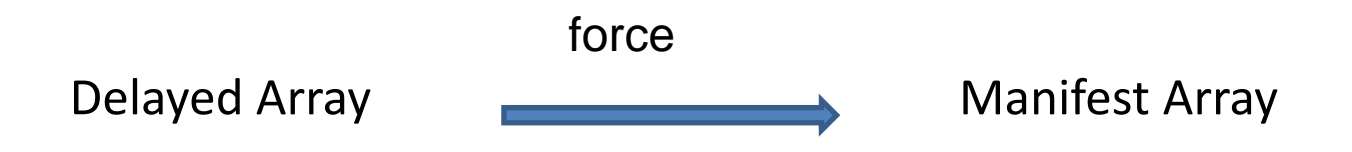

#### evaluate all elements in parallel

#### force :: (Shape sh, Elt a) => Array sh a -> Array sh a

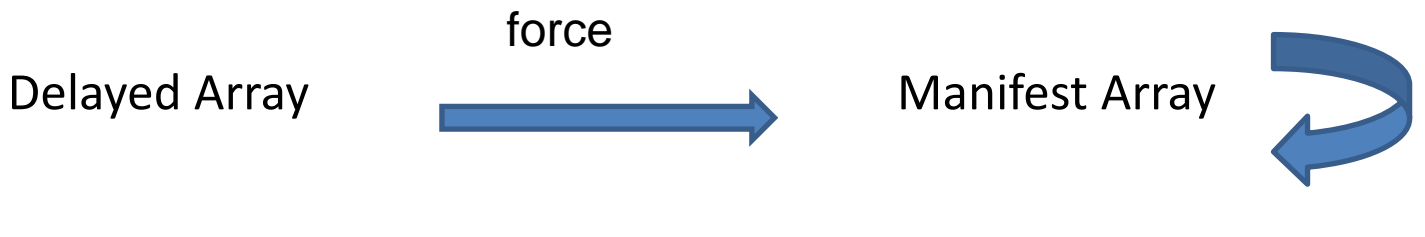

evaluate all elements in parallel

#### force :: (Shape sh, Elt a) => Array sh a -> Array sh a

Delayed Array if you index into a delayed array without costs a function call. It also *recomputes* the if you index into a delayed array without forcing it first, then each indexing operation value of the array element at that index.

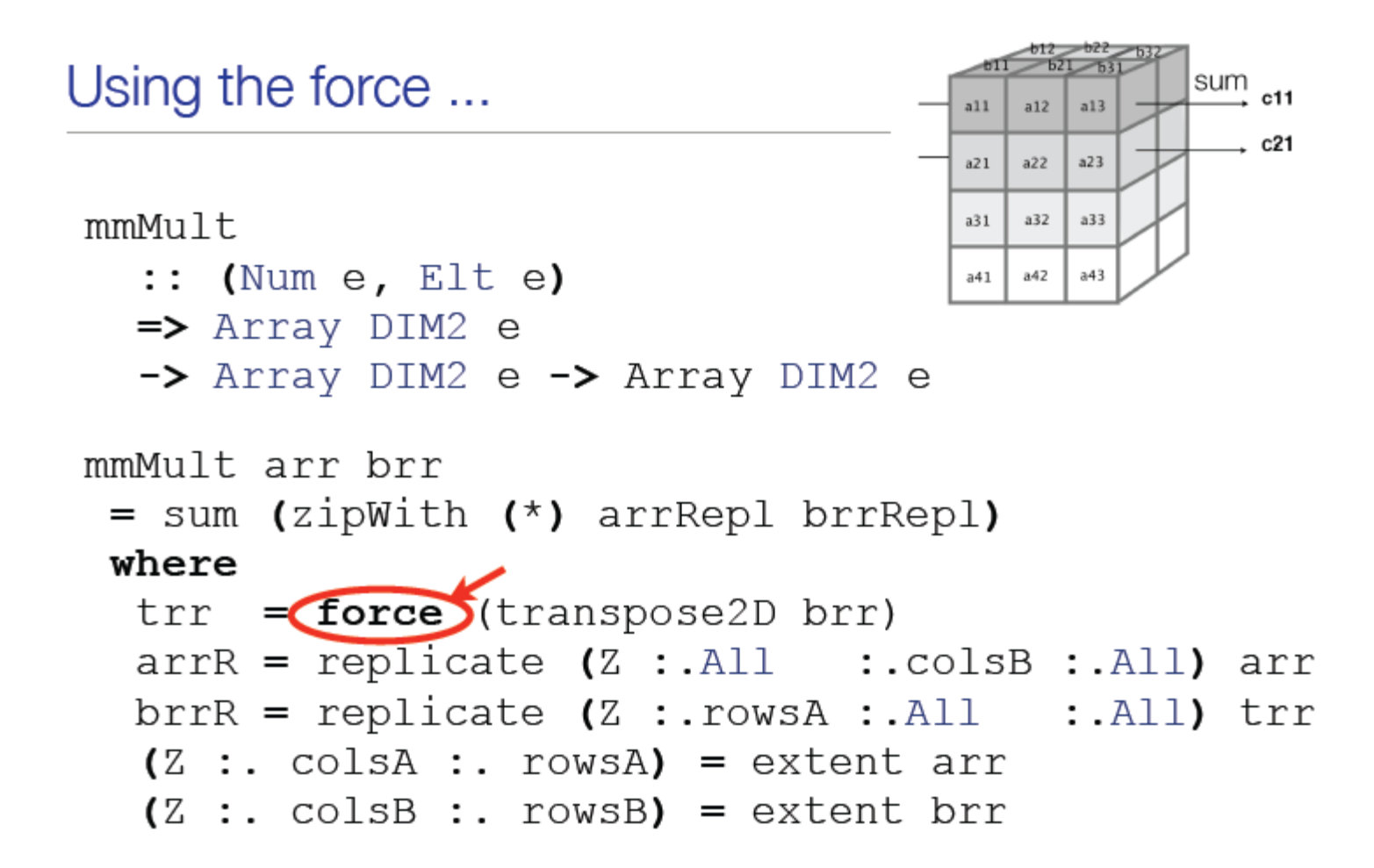

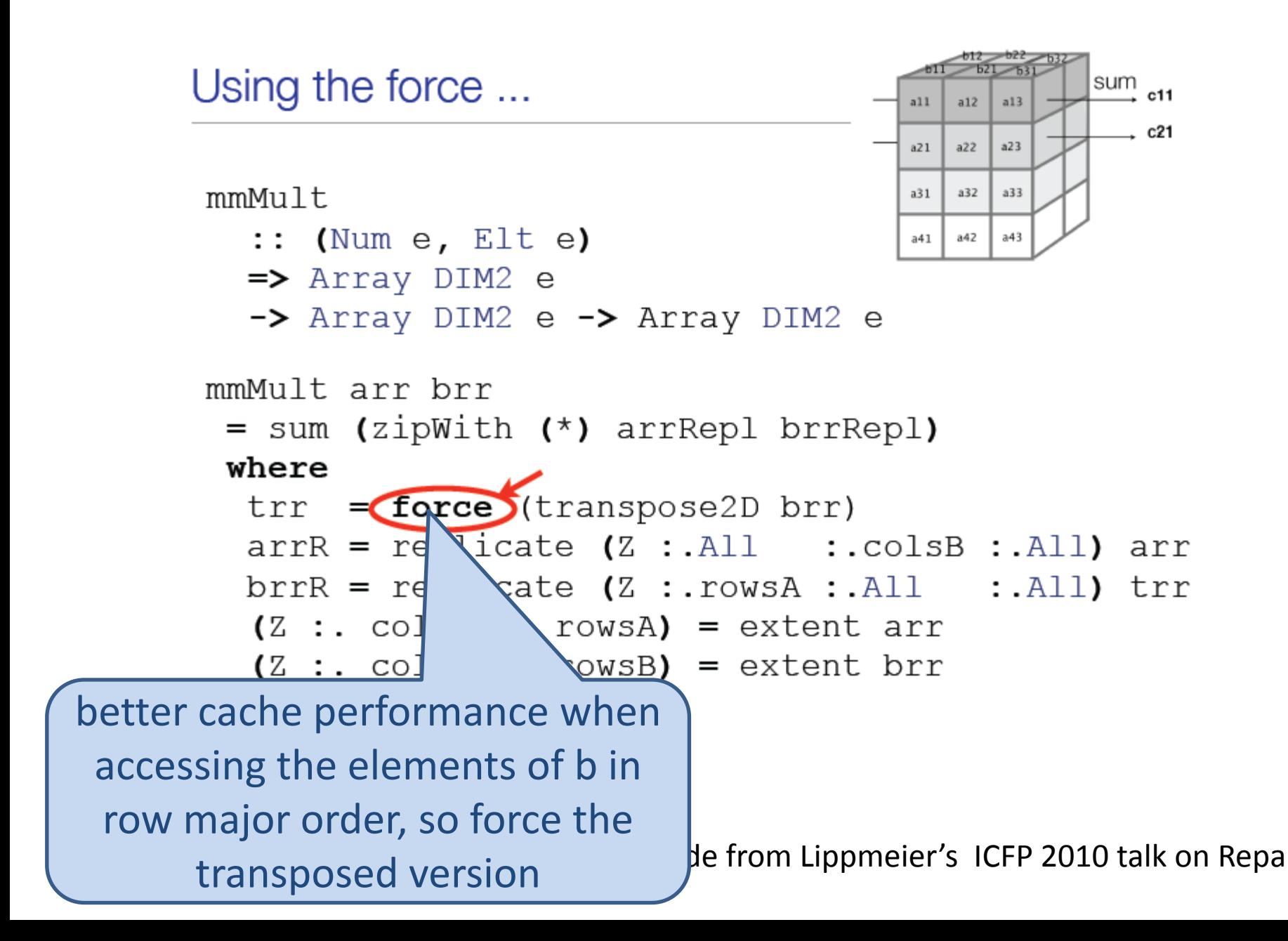

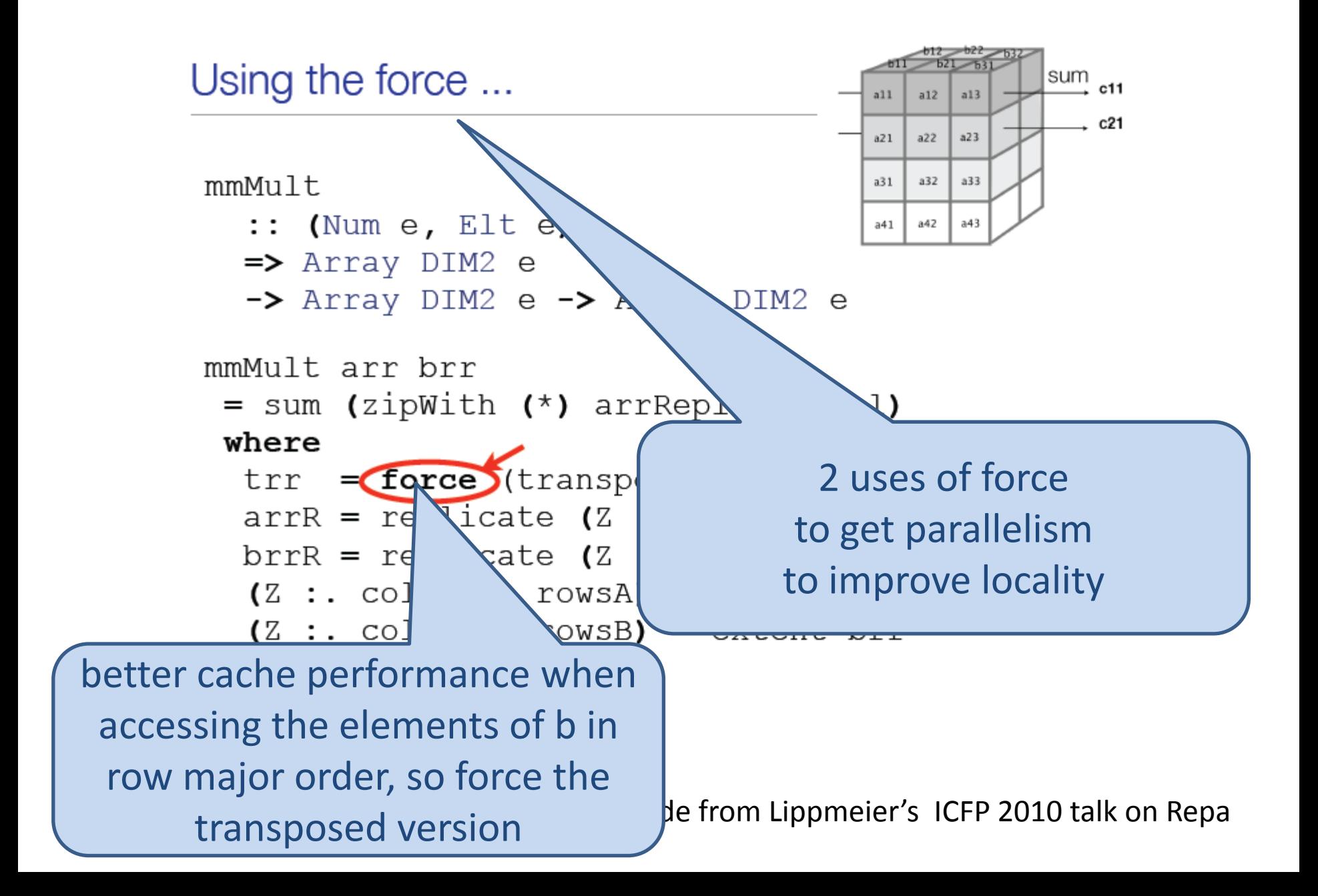

## prescan in Repa (clear version)

```
import Data.Array.Repa as A
prescan0 :: (Elt a) => (a -> a -> a) -> a -> (Array (Z :. lnt) a) -> (Array (Z :. lnt) a)
prescan0 f _ as | size (extent as) == 1 = from List (Z : (1 : lnt)) [i]
prescan0 f i as \vert otherwise = let es = selEven as
                                 os =selOdd as
                                  ss = prescan0 f i (A.zipWith f es os)in interleave2 ss (A.zipWith f ss es)
```
## same prescan in Repa (my fastest so far)

```
-- assumes input of length a power of 2
<u>prescan :: (Elt a) => (a -> a -> a) -> a -> (Array (Z :. Int) a) -> (Array (Z :. Int) a)</u>
\left\{ -\# \text{ INLINE} \right. prescan \#-
prescan f !i !as = sc as
  where
     sc as | size (extent as) == 1 = force $ from List (Z : (1 :: Int)) [i]
     \vert sc as \vert otherwise =
        let es = force $ selEven as
           \cos = force \frac{1}{2} selOdd as
           ss = force $ sc (A.zipWith f es os)in as `deepSeqArray` interleave2M ss (A.zipWith f ss es)
```
5 or 6 times faster for sumAll . prescan  $(+)$  (0::1nt) on 2^20 inputs still 3-4 times slower than scanl1  $\odot$ but good speedup on 2 cores -N4 and hopefully on more

### more operations

map :: (Shape sh, Elt a, Elt b) =>  $(a - b)$  -> Array sh a -> Array sh b

Doesn't care about shape of array. Just applies the function to each element.

plain Haskell  $\frac{\text{fold} :: (a -> b -> a) -> a -> [b] -> a}{}$ 

foldl :: (Shape sh, Elt a, Elt b) =>  $(a -> b -> a) -> A$ rray (sh :. Int) b -> Array sh a Repa

reduce shape by one dimension

```
*Main> let y = fromList ((Z :. 2 :. 3 :. 3) :: DIM3) [1..18]
*Main> A.fold (+) 0 y
Array (Z :. 2 :. 3) [6.0,15.0,24.0,33.0,42.0,51.0]
```

```
*Main> A.transpose y
Array (Z: 2: 3: 3)[1.0,4.0,7.0,2.0,5.0,8.0,3.0,6.0,9.0,10.0,13.0,16.0,11.0,14.0,17.0,12.0,15.0,18.0]
```
\*Main> A.fold (+) 0 (A.transpose y) Array (Z :. 2 :. 3) [12.0,15.0,18.0,39.0,42.0,45.0]

each fold is sequential, but they are all done at once

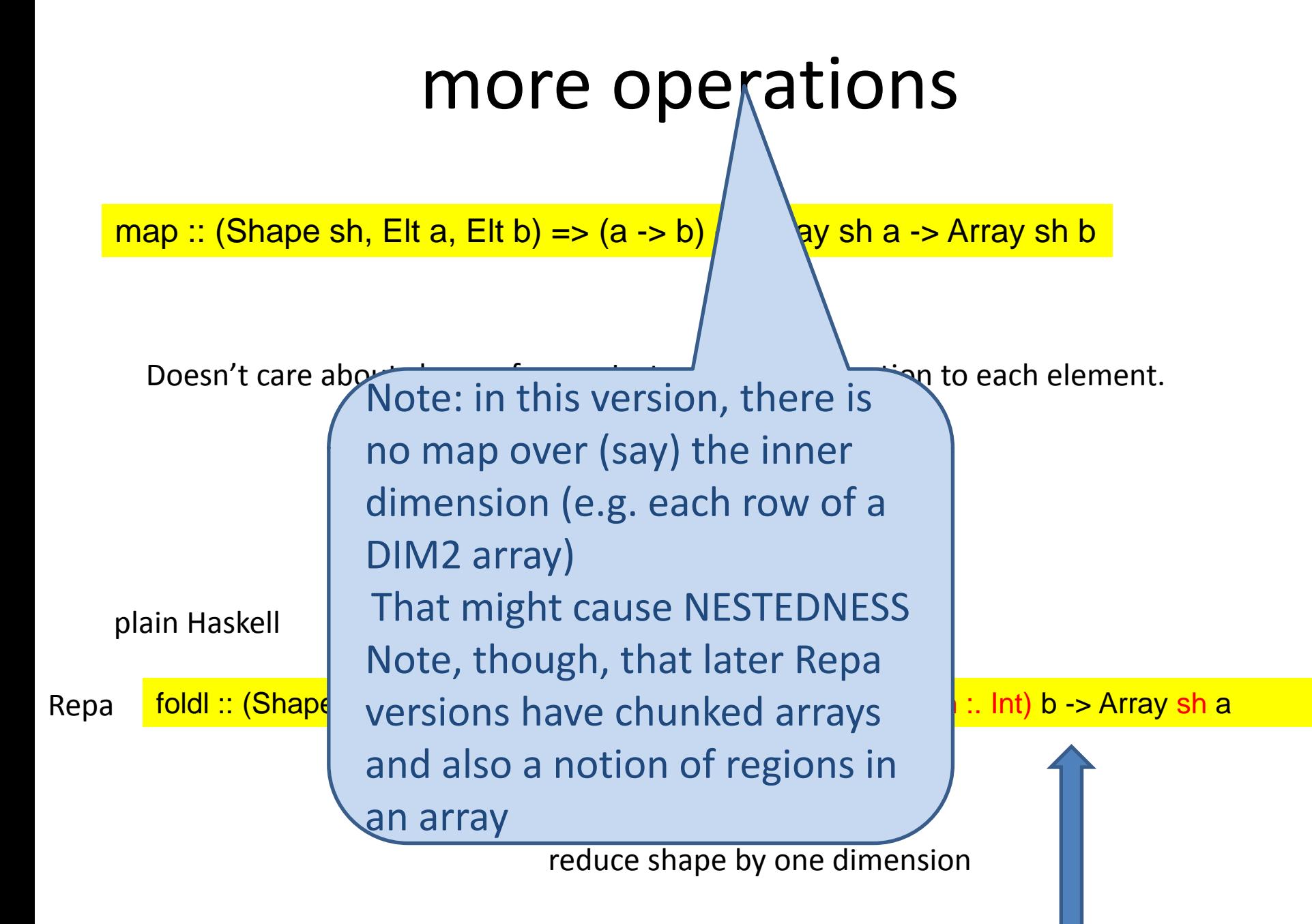

traverse

:: (Shape sh', Shape sh, Elt a) =>

Array shin a  $\rightarrow$  (shin  $\rightarrow$  shout)  $\rightarrow$  ((shin  $\rightarrow$  a)  $\rightarrow$  shout  $\rightarrow$  b)  $\rightarrow$  Array shout b

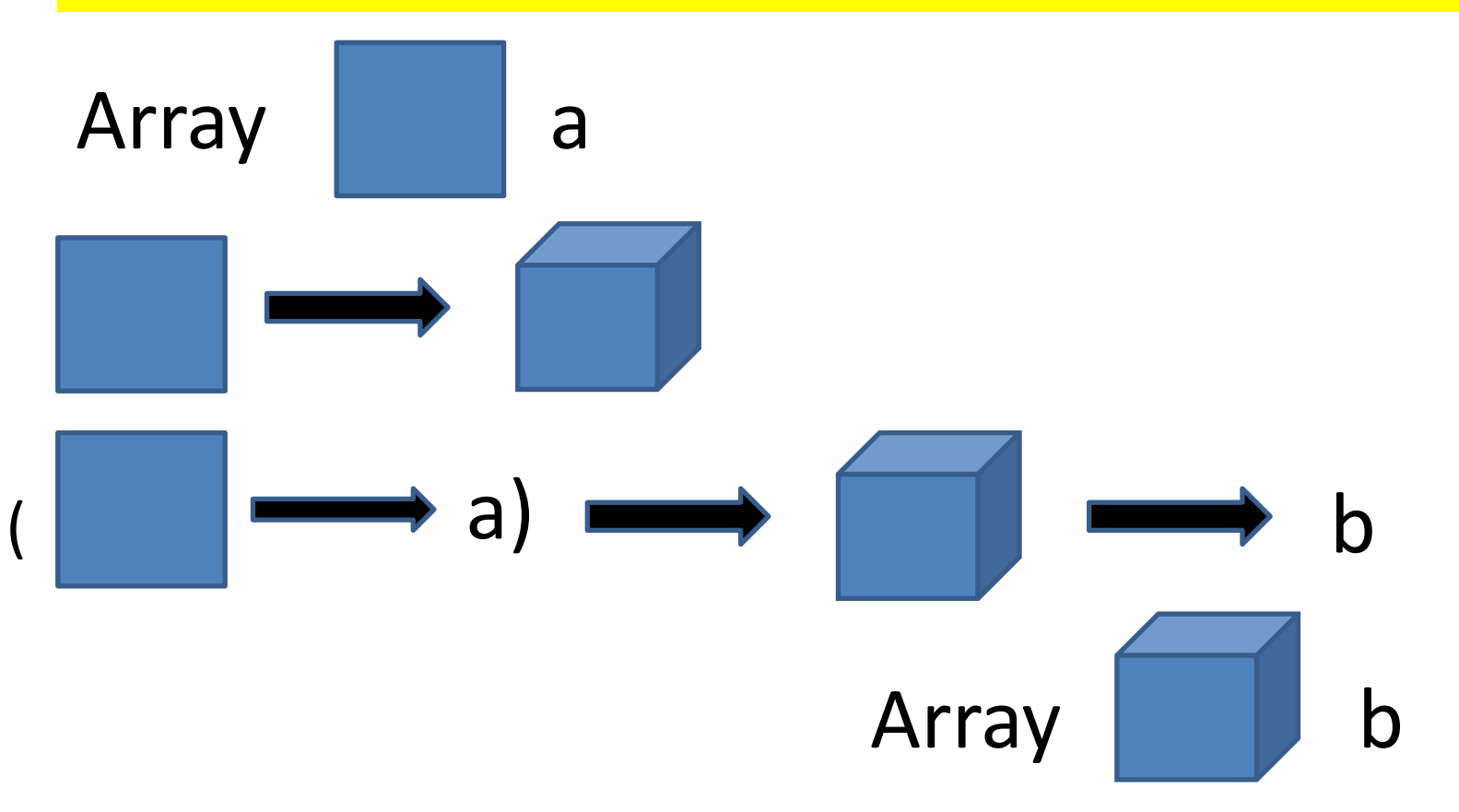

traverse

:: (Shape sh', Shape sh, Elt a) =>

Array shin a  $\rightarrow$  (shin  $\rightarrow$  shout)  $\rightarrow$  ((shin  $\rightarrow$  a)  $\rightarrow$  shout  $\rightarrow$  b)  $\rightarrow$  Array shout b

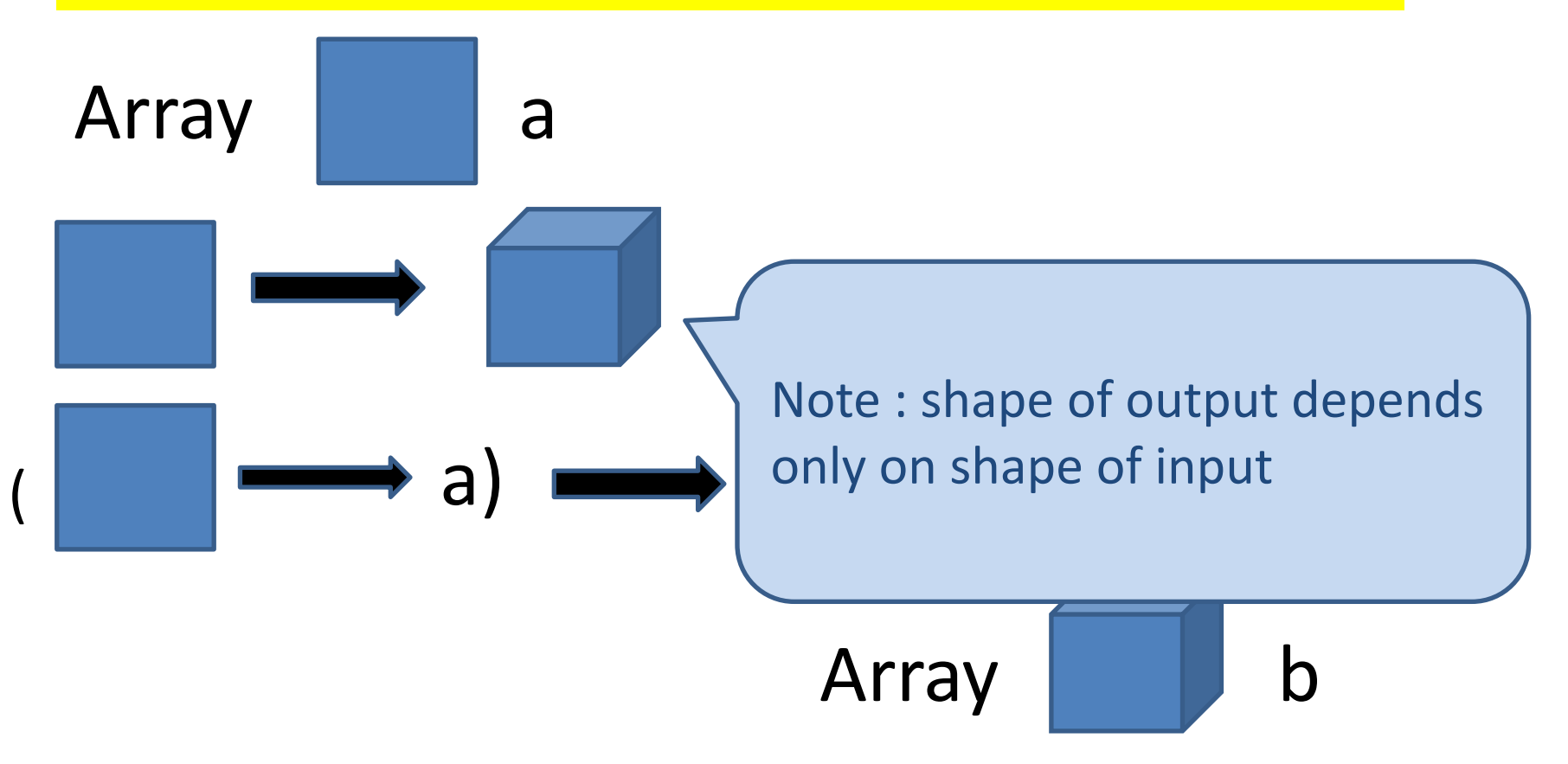

traverse

- :: (Shape sh', Shape sh, Elt a) =>
	- Array shin a  $\rightarrow$  (shin  $\rightarrow$  shout)  $\rightarrow$  ((shin  $\rightarrow$  a)  $\rightarrow$  shout  $\rightarrow$  b)  $\rightarrow$  Array shout b

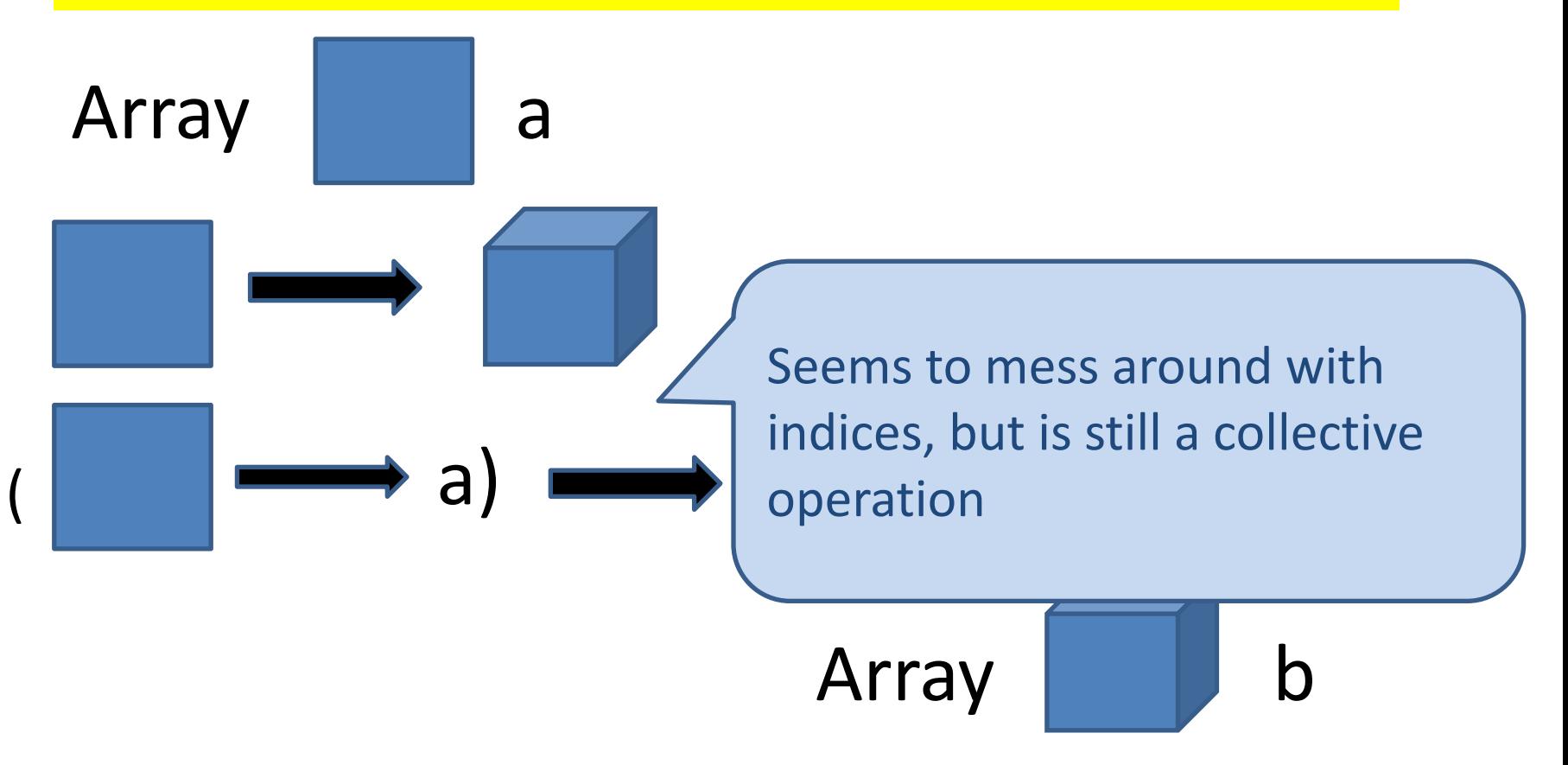

traverse

 $::$  (Shape sh', Shape sh, Elt a) =>

Array shin a  $\rightarrow$  (shin  $\rightarrow$  shout)  $\rightarrow$  ((shin  $\rightarrow$  a)  $\rightarrow$  shout  $\rightarrow$  b)  $\rightarrow$  Array shout b

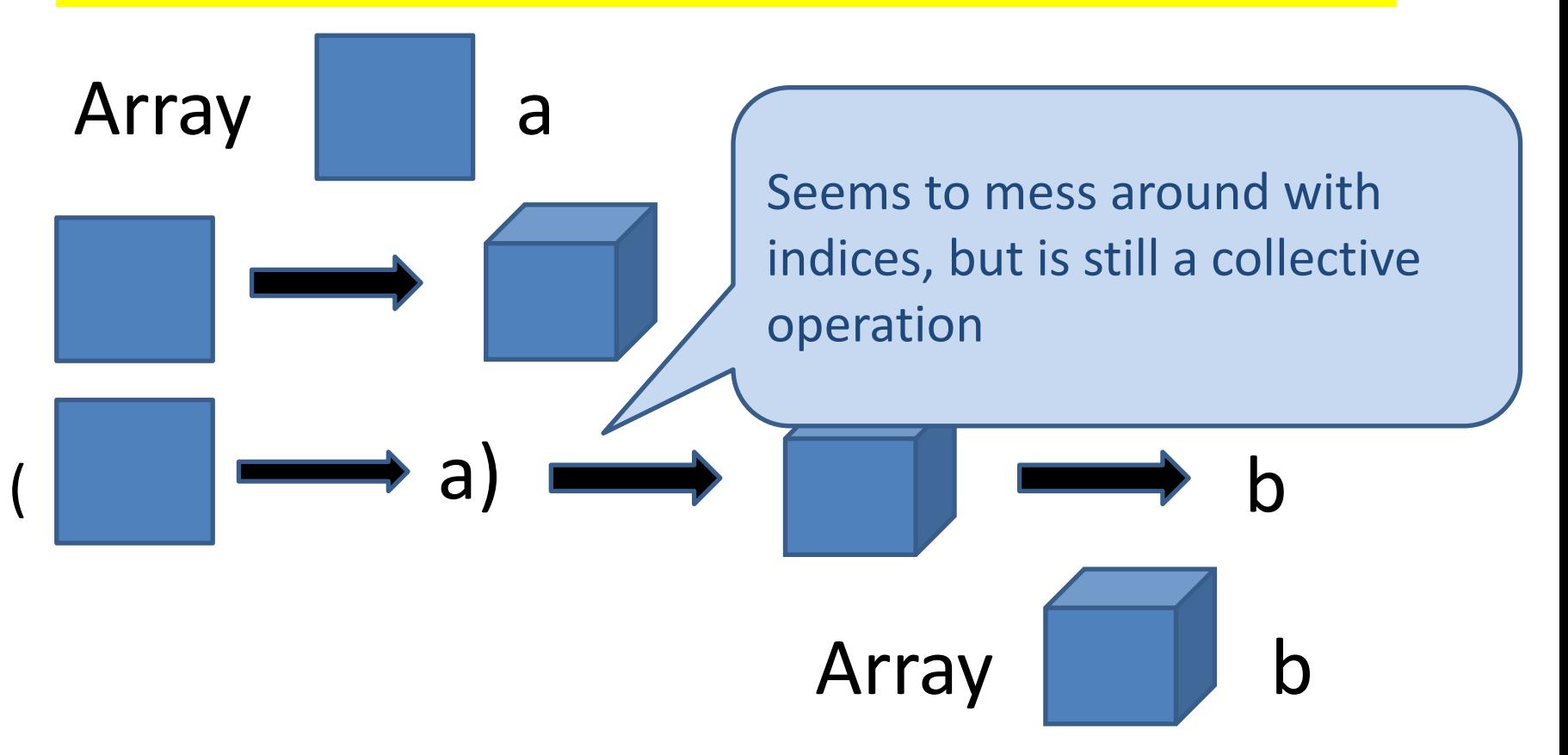

there is also a version called unsafeTraverse that skips bounds checking and so is faster

## use of traverse

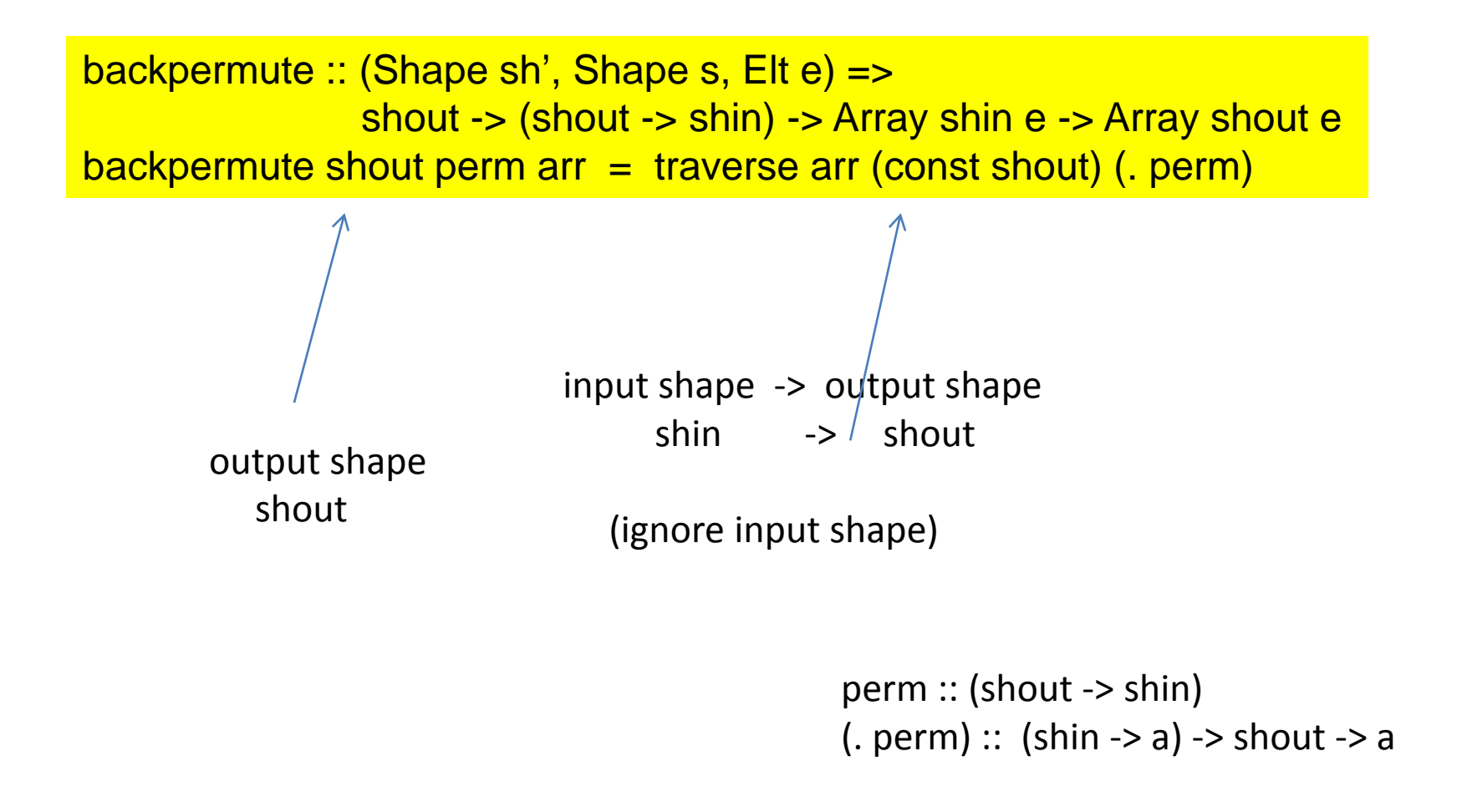

### use of traverse

A.map :: (Shape sh, Elt b, Elt a) =>  $(a -> b) ->$  Array sh a -> Array sh b

map f arr  $=$  traverse arr id  $(f.)$ 

### unsafeTraverse

 $\left\{-\# \text{ INLINE bfly #-}\right\}$ bfly !k !as  $=$  unsafeTraverse as id (\f (s : i) -> let a = f (s : i)  $b = f(s$ : (flipBit i k)) in if (testBit i k) then (b-a) else (a+b))

## unsafeTraverse

```
\{-# INLINE bfly #-\}bfly !k !as
 = unsafeTraverse as id (\f (s :. i) -> let a = f (s :. i)
                                                 b = f(s : (flipBit i k)) in if (testBit i k) then (b-a) else (a+b))
\{ -\# \text{ INLINE} \text{twids } \# \text{-} \}twids !k !as
  = let k2 = 2^kk2' = 2*k2 in
    unsafeTraverse as id (\f (s : n) \rightarrow let a = f(s : n))
                                                  t = tw (i \mod k2) k2'in if (testBit i k) then t*a else a)
```

```
\{-# \text{ INLINE interface} interleave 2M #-\}interleave2M arr1 arr2
= arr1 `deepSeqArray` arr2 `deepSeqArray`
    unsafeTraverse2 arr1 arr2 shapeFn elemFn
where
               shapeFn dim1 dim2
                | sh :. len1 <- dim1
                 , sh :. len2 <- dim2
                = sh :. (len1 + len2)
               elemFn get1 get2 (sh :. ix)
                = case ix `mod` 2 of
                               0 - \rightarrow get1 (sh :. ix `div` 2)
                               1 - \frac{1}{2} \frac{1}{2} \frac{1}{2} \frac{1}{2} \frac{1}{2} \frac{1}{2} \frac{1}{2} \frac{1}{2} \frac{1}{2} \frac{1}{2} \frac{1}{2} \frac{1}{2} \frac{1}{2} \frac{1}{2} \frac{1}{2} \frac{1}{2} \frac{1}{2} \frac{1}{2} \frac{1}{2} \frac{1}{2} \frac{1}{2} \frac{1
```

```
*Main> let w = fromList (Z :. 2 :. 3 :. 3 :: DIM3) [1..(18::Int)]*Main> selEven w
Array (Z :. 2 :. 3 :. 2) [1,3,4,6,7,9,10,12,13,15,16,18]
*Main> selOdd w
Array (Z :. 2 :. 3 :. 1) [2,5,8,11,14,17]
```

```
*Main> interleave2 (selEven w) (selOdd w)
Array (*** Exception: Data.Array.Repa.interleave2: arrays must 
have same extent
*Main> interleave2M (selEven w) (selOdd w)
Array (Z : . 2 : . 3 : . 3)[1,2,3,4,5,6,7,8,9,10,11,12,13,14,15,16,17,18]
```
## unsafeTraverse

```
\{-\# \text{ INLINE} \text{ bfly } \# \text{-} \}bfly !k !as
 = unsafeTraverse as id (\f (s :. i) -> let a = f (s :. i)
                                                     b = f(s : (flipBit i k))in if (testBit i k) then (b-a) else (a+b))
\{ -\# \text{ INLINE} \text{twids } \# \text{-} \}twids !k !as 
  = let k2 = 2^kk2' = 2*k2 in
     unsafeTraverse as id (\f (s : n) \rightarrow let a = f(s : n))
                                                      t = tw (i \mod k2) k2'in if (testBit i k) then t*a else a)
```
 $\{-\# \text{ INLINE fit4 } \# \text{-}\}$ fft4 !n  $\text{las} = \text{foldr1}$  (.) [ force . twids k . bfly k | k <-  $[0..(n-1)]$ ] as

#### **Example Applications**

### Solving the Laplace Equation

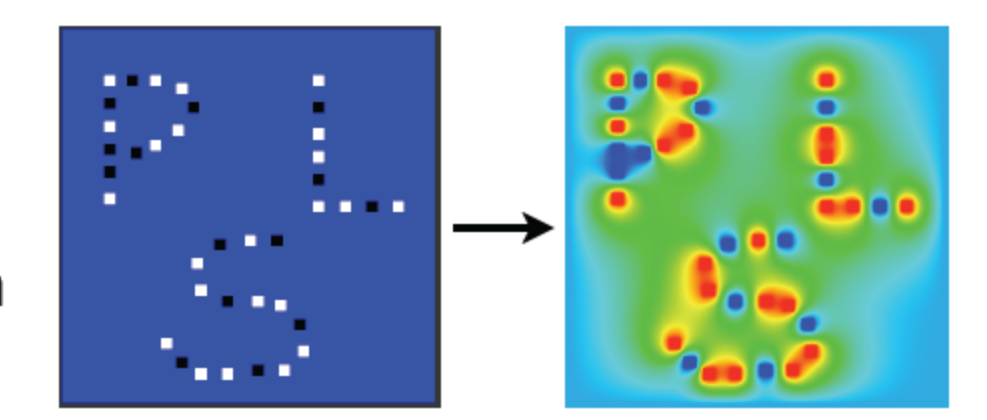

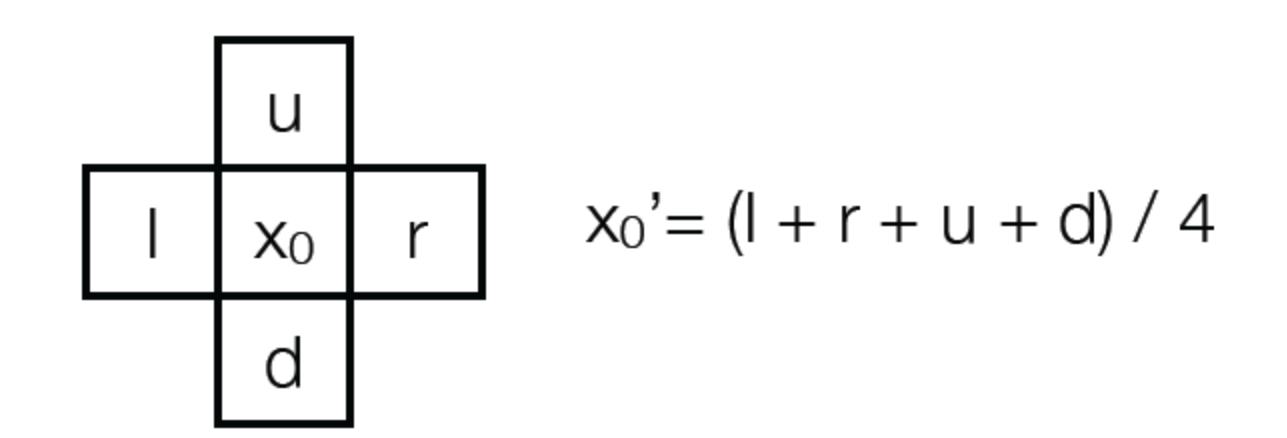

### **Laplace Equation**

#### 5000 steps boundary conditions  $0Qn$ ۰ 8 o مہ o  $000$  $\bullet$ o œ 500 steps 100 steps 0 steps 1000 steps

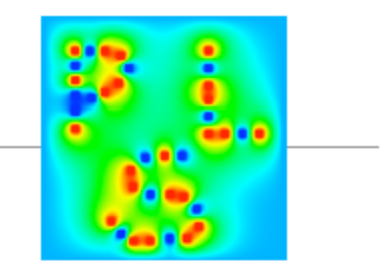

```
Laplace Equation
```
stencil :: Array DIM2 Double

```
-> Array DIM2 Double
stencil arr
= traverse arr id update
where
  \_ :. height :. width = extent arr
  update get d\ell(sh : . i : . j)= if isBoundary i j
      then get d
      else (get (sh :. (i-1)) :. j)
         + get (sh :. i :. (j-1))
         + get (sh :. (i+1)) :. j)
         + get (sh :. i :. (j+1))) / 4
```
#### **Laplace Equation**

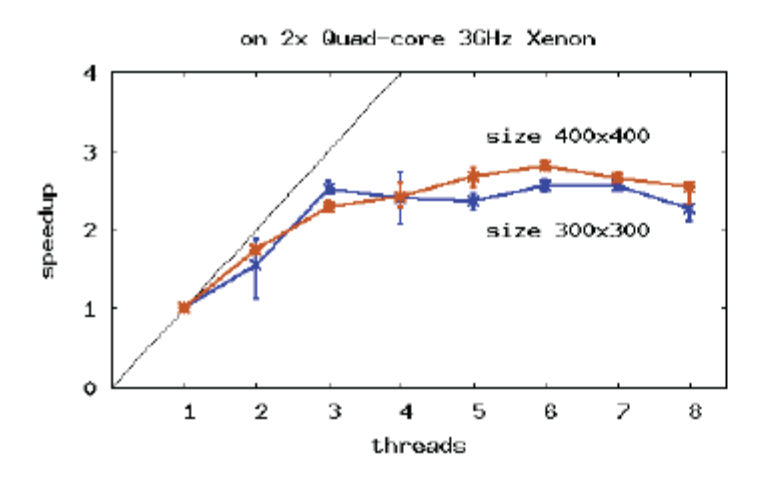

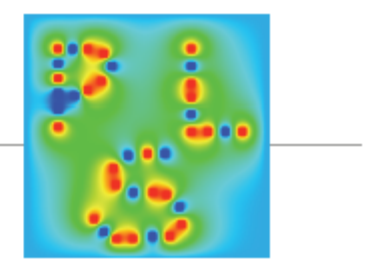

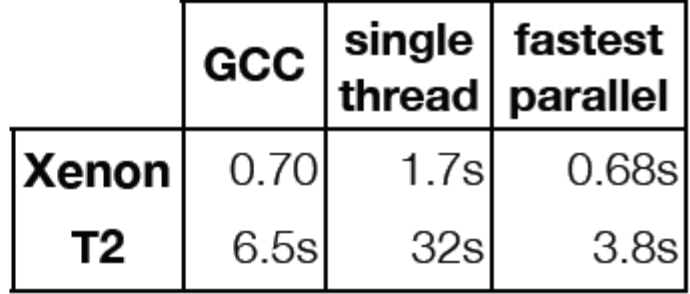

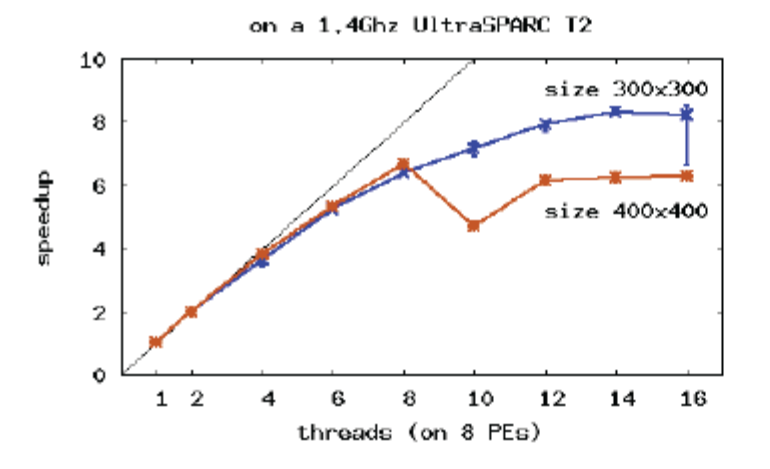

- GHC native code generator does no instruction reordering on SPARC. No LLVM 'port.
- Single threaded on T2 is slow
## Conclusions

- Based on DPH technology
- Good speedups!
- Neat programs
- Good control of Parallelism
- BUT CACHE AWARENESS needs to be tackled

## Next lecture (Monday)

 I would like to have a couple of student talks next wednesday (having talked to a couple of you earlier). Please contact to me again to confirm!

 Student talks on topics related to the course would be most welcome!